## **NAME**

nitrocli − access Nitrokey devices

## **SYNOPSIS**

**nitrocli** [**−m**|**−−model pro**|**storage**] [**−v**|**−−verbose**] *command* [*arguments*]

## **DESCRIPTION**

**nitrocli** provides access to Nitrokey devices. It supports the Nitrokey Pro and the Nitrokey Storage. It can be used to access the encrypted volume, the one-time password generator, and the password safe.

### **OPTIONS**

### **−m**, **−−model pro**|**storage**

Restrict connections to the given device model. If this option is not set, nitrocli will connect to any connected Nitrokey Pro or Nitrokey Storage device.

### **−v**, **−−verbose**

Enable additional logging and control its verbosity. Logging enabled through this option will appear on the standard error stream. This option can be supplied multiple times. A single occurrence will show additional warnings. Commands sent to the device will be shown when supplied three times and full device communication is available with four occurrences. Supplying this option five times enables the highest verbosity.

# **COMMANDS**

# **General**

## **nitrocli status**

Print the status of the connected Nitrokey device, including the stick serial number, the firmware version, and the PIN retry count.

### **nitrocli lock**

Lock the Nitrokey. This command locks the password safe (see the Password safe section). On the Nitrokey Storage, it will also close the encrypted volume (see the Storage section).

#### **Storage**

### **nitrocli storage open**

Open the encrypted volume on the Nitrokey Storage. The user PIN that is required to open the volume is queried using **pinentry**(1) and cached by **gpg−agent**(1).

### **nitrocli storage close**

Close the encrypted volume on the Nitrokey Storage.

#### **nitrocli storage status**

Print the status of the connected Nitrokey Storage device's storage. The printed information includes the SD card serial number, the encryption status, and the status of the volumes.

## **One-time passwords**

The Nitrokey Pro and the Nitrokey Store support the generation of one-time passwords using the HOTP algorithm according to RFC 4226 or the TOTP algorithm according to RFC 6238. The required data – a name and the secret – is stored in slots. Currently, the Nitrokey devices provide three HOTP slots and 15 TOTP slots. The slots are numbered per algorithm starting at zero.

The TOTP algorithm is a modified version of the HOTP algorithm that also uses the current time. Therefore, the Nitrokey clock must be synchronized with the clock of the application that requests the one-time password.

## **nitrocli otp get** *slot* [**−a**|**−−algorithm** *algorithm*] **[−t**|**−−time** *time*]

Generate a one-time password. *slot* is the number of the slot to generate the password from. *algorithm* is the OTP algorithm to use. Possible values are **hotp** for the HOTP algorithm according to RFC 4226 and **totp** for the TOTP algorithm according to RFC 6238 (default). Per default, this commands sets the Nitrokey's time to the system time if the TOTP algorithm is selected. If **−−time** is set, it is set to *time* instead, which must be a Unix timestamp (i.e., the number of seconds since 1970-01-01 00:00:00 UTC). This command might require the user PIN (see the Configuration section).

**nitrocli otp set** *slot name secret* [**−a**|**−−algorithm** *algorithm*] [**−d**|**−−digits** *digits*] [**−c**|**−−counter** *counter*] [**−t**|**−−time-window** *time-window*] [**-f**|**−−format ascii**|**base32**|**hex**]

Configure a one-time password slot. *slot* is the number of the slot to configure. *name* is the name of the slot (may not be empty). *secret* is the secret value to store in that slot.

The **−−format** option specifies the format of the secret. If it is set to **ascii**, each character of the given secret is interpreted as the ASCII code of one byte. If it is set to **base32**, the secret is interpreted as a base32 string according to RFC 4648. If it is set to **hex**, every two characters are interpreted as the hexadecimal value of one byte. The default value is **hex**.

*algorithm* is the OTP algorithm to use. Possible values are **hotp** for the HOTP algorithm according to RFC 4226 and **totp** for the TOTP algorithm according to RFC 6238 (default). *digits* is the number of digits the one-time password should have. Allowed values are 6 and 8 (default: 6). *counter* is the initial counter if the HOTP algorithm is used (default: 0). *time window* is the time window used with TOTP in seconds (default: 30).

#### **nitrocli otp clear** *slot* [**−a**|**−−algorithm** *algorithm*]

Delete the name and the secret stored in a one-time password slot. *slot* is the number of the slot to clear. *algorithm* is the OTP algorithm to use. Possible values are **hotp** for the HOTP algorithm according to RFC 4226 and **totp** for the TOTP algorithm according to RFC 6238 (default).

### **nitrocli otp status** [**−a**|**−−all**]

List all OTP slots. If **−−all** is not set, empty slots are ignored.

#### **Configuration**

Nitrokey devices have four configuration settings: the numlock, capslock and scrollock keys can be mapped to an HOTP slot, and OTP generation can be set to require the user PIN.

## **nitrocli config get**

Print the current configuration.

```
nitrocli config set [[−n|−−numlock slot]|[−N|−−no−numlock]] [[−c|−−capslock slot]|[−C|−−no−cap-
slock]] [[−s|−−scrollock slot]|[−S|−−no−scrollock]] [[−o|−−otp−pin]|[−O|−−no−otp−pin]]
```
Update the Nitrokey configuration. This command requires the admin PIN.

With the **−−numlock**, **−−capslock** and **−−scrollock** options, the respective bindings can be set. *slot* is the number of the HOTP slot to bind the key to. If **−−no−numlock**, **−−no−capslock** or **−−no−scrollock** is set, the respective binding is disabled. The two corresponding options are mutually exclusive.

If **−−otp−pin** is set, the user PIN will be required to generate one-time passwords using the **otp get** command. If **−−no−otp−pin** is set, OTP generation can be performed without PIN. These two options are mutually exclusive.

### **Password safe**

The Nitrokey Pro and the Nitrokey Storage provide a password safe (PWS) with 20 slots. In each of these slots you can store a name, a login, and a password. The PWS is not encrypted, but it is protected with the user PIN by the firmware. Once the PWS is unlocked by one of the commands listed below, it can be accessed without authentication. You can use the **lock** command to lock the password safe.

## **nitrocli pws get** *slot* [**−n**|**−−name**] [**−l**|**−−login**] [**−p**|**−−password**] [**−q**|**−−quiet**]

Print the content of one PWS slot. *slot* is the number of the slot. Per default, this command prints the name, the login and the password (in that order). If one or more of the options **−−name**, **−−login**, and **−−password** are set, only the selected fields are printed. The order of the fields never changes.

The fields are printed together with a label. Use the **−−quiet** option to suppress the labels and to only output the values stored in the PWS slot.

## **nitrocli pws set** *slot name login password*

Set the content of a PWS slot. *slot* is the number of the slot to write. *name*, *login*, and *password* represent the data to write to the slot.

## **nitrocli pws clear** *slot*

Delete the data stored in a PWS slot. *slot* is the number of the slot clear.

### **nitrocli pws status** [**−a**|**−−all**]

List all PWS slots. If **−−all** is not set, empty slots are ignored.

### **PINs**

Nitrokey devices have two PINs: the user PIN and the admin PIN. The user PIN must have at least six, the admin PIN at least eight characters. The user PIN is required for commands such as **otp get** (depending on the configuration) and for all **pws** commands. The admin PIN is usually required to change the device configuration.

Each PIN has a retry counter that is decreased with every wrong PIN entry and reset if the PIN was entered correctly. The initial retry counter is three. If the retry counter for the user PIN is zero, you can use the **pin unblock** command to unblock and reset the user PIN. If the retry counter for the admin PIN is zero, you have to perform a factory reset using **gpg**(1). Use the **status** command to check the retry counters.

### **nitrocli pin clear**

Clear the PINs cached by the other commands.

### **nitrocli pin set** *type*

Change a PIN. *type* is the type of the PIN that will be changed: **admin** to change the admin PIN or **user** to change the user PIN. This command only works if the retry counter for the PIN type is at least one. (Use the **status** command to check the retry counters.)

### **nitrocli pin unblock**

Unblock and reset the user PIN. This command requires the admin PIN. The admin PIN cannot be unblocked. This operation is equivalent to the unblock PIN option provided by **gpg**(1) (using the **−−change−pin** option).

## **ENVIRONMENT**

The program honors a set of environment variables that can be used to suppress interactive PIN entry through **pinentry**(1). The following variables are recognized:

## **NITROCLI\_ADMIN\_PIN**

The admin PIN to use.

### **NITROCLI\_USER\_PIN**

The user PIN to use.

#### **NITROCLI\_NEW\_ADMIN\_PIN**

The new admin PIN to set. This variable is only used by the **nitrocli pin set** command for the **admin** type.

#### **NITROCLI\_NEW\_USER\_PIN**

The new user PIN to set. This variable is only used by the **nitrocli pin set** command for the **user** type.

## **EXAMPLES**

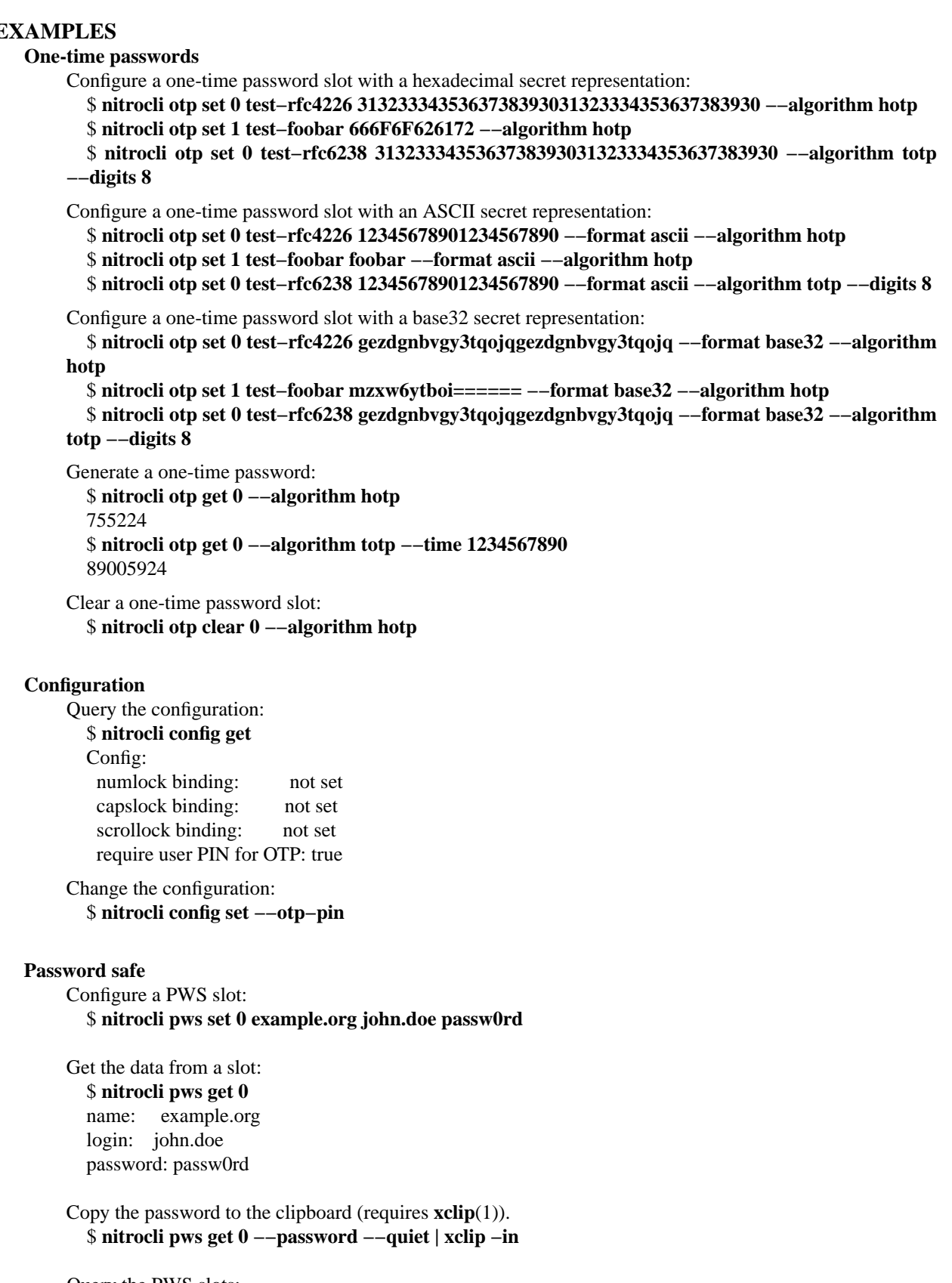

Query the PWS slots: \$ **nitrocli pws status** slot name

0 example.org